## Where can I find a list of PoliteMail features by version?

Last Modified on 11/13/2024 1:57 pm EST

## PoliteMail Features by Version

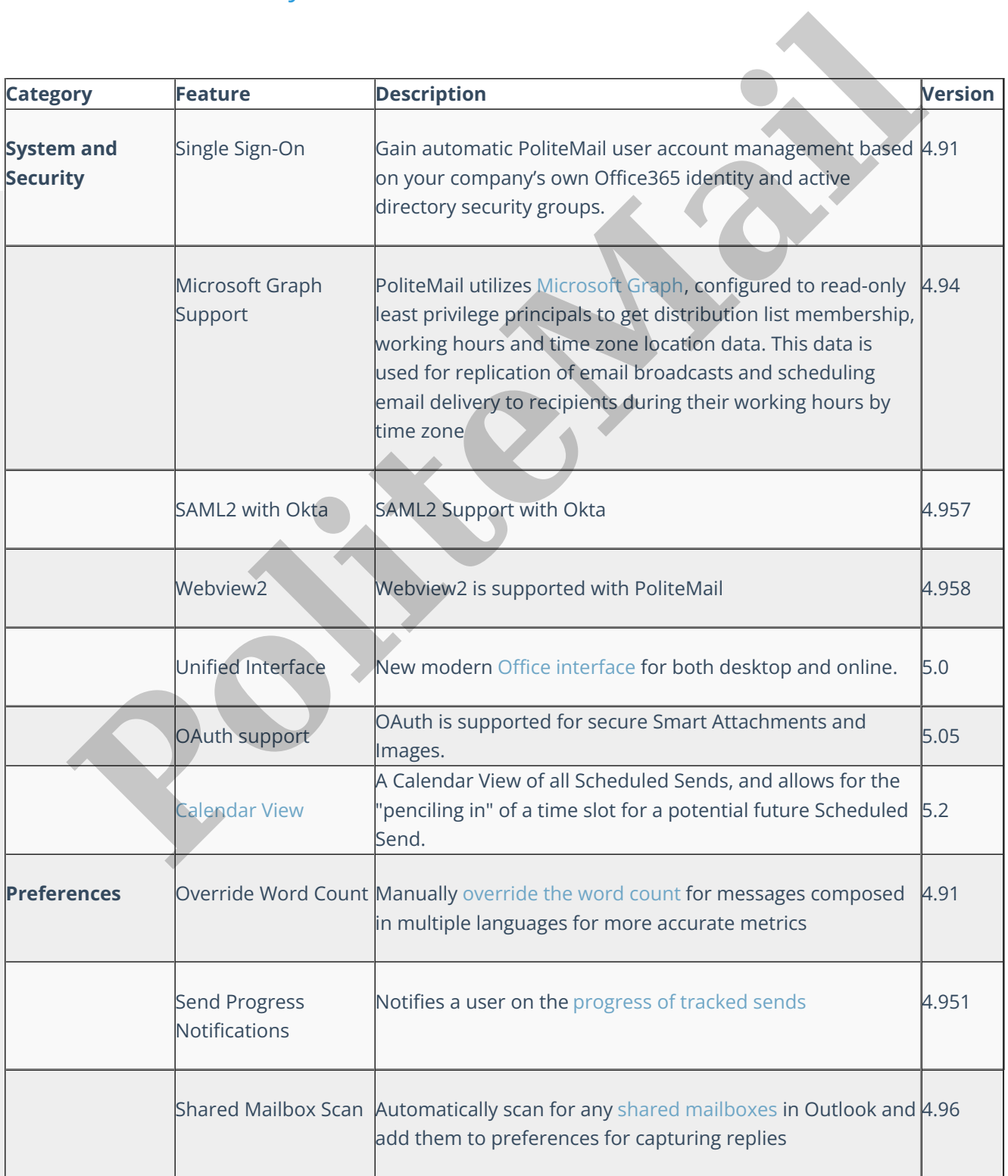

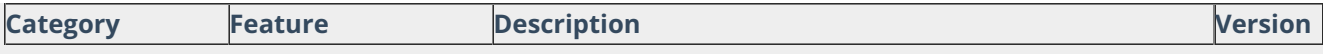

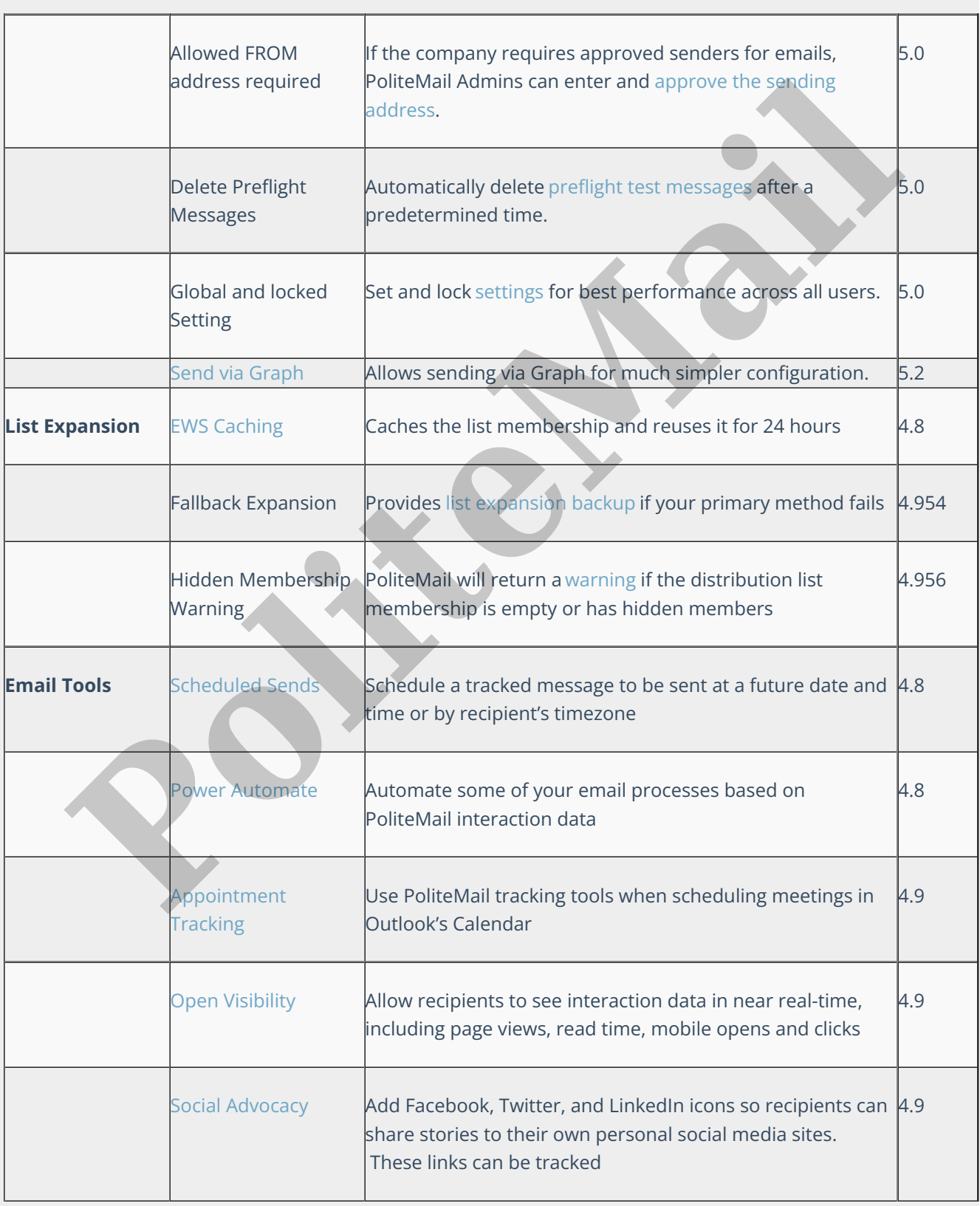

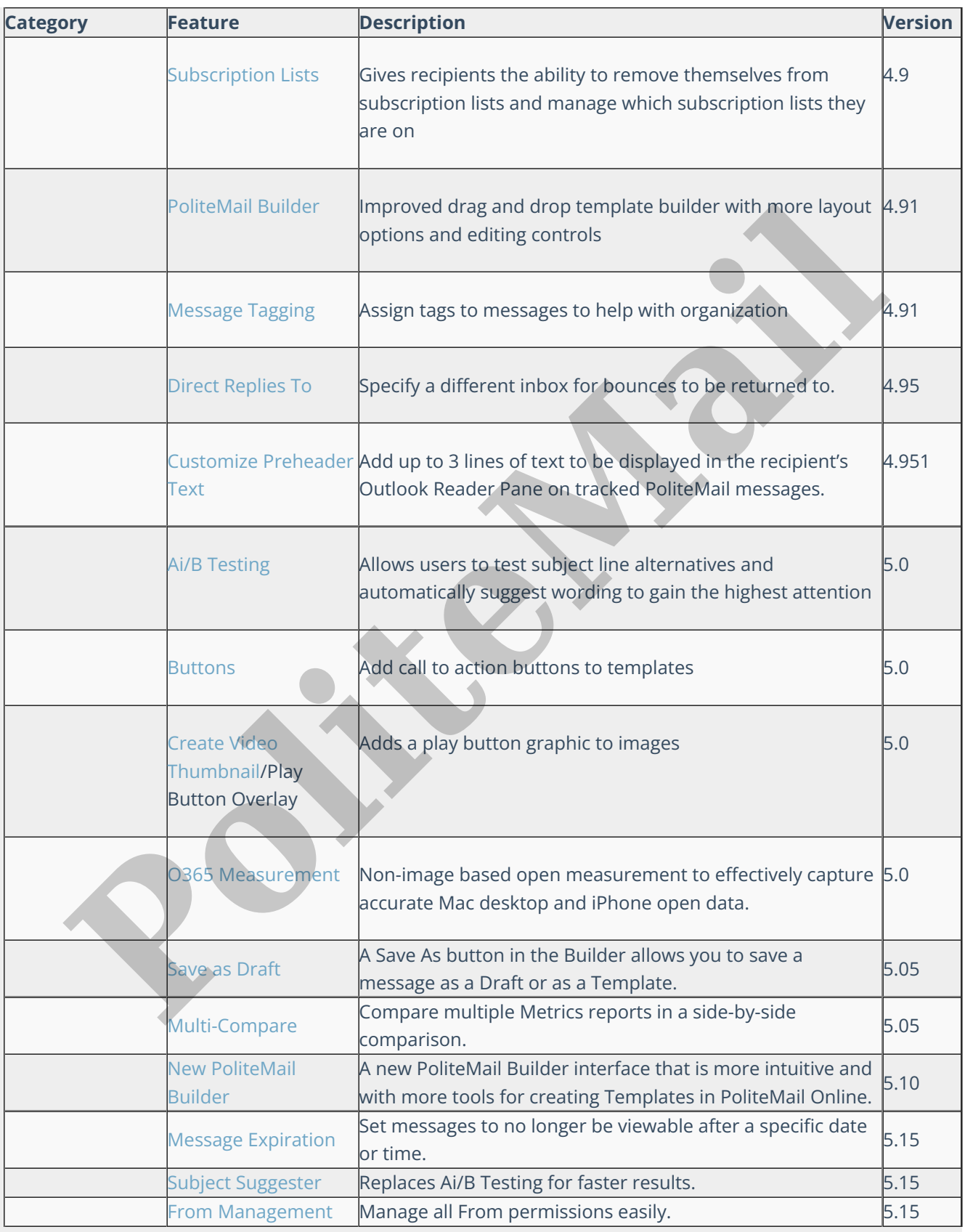

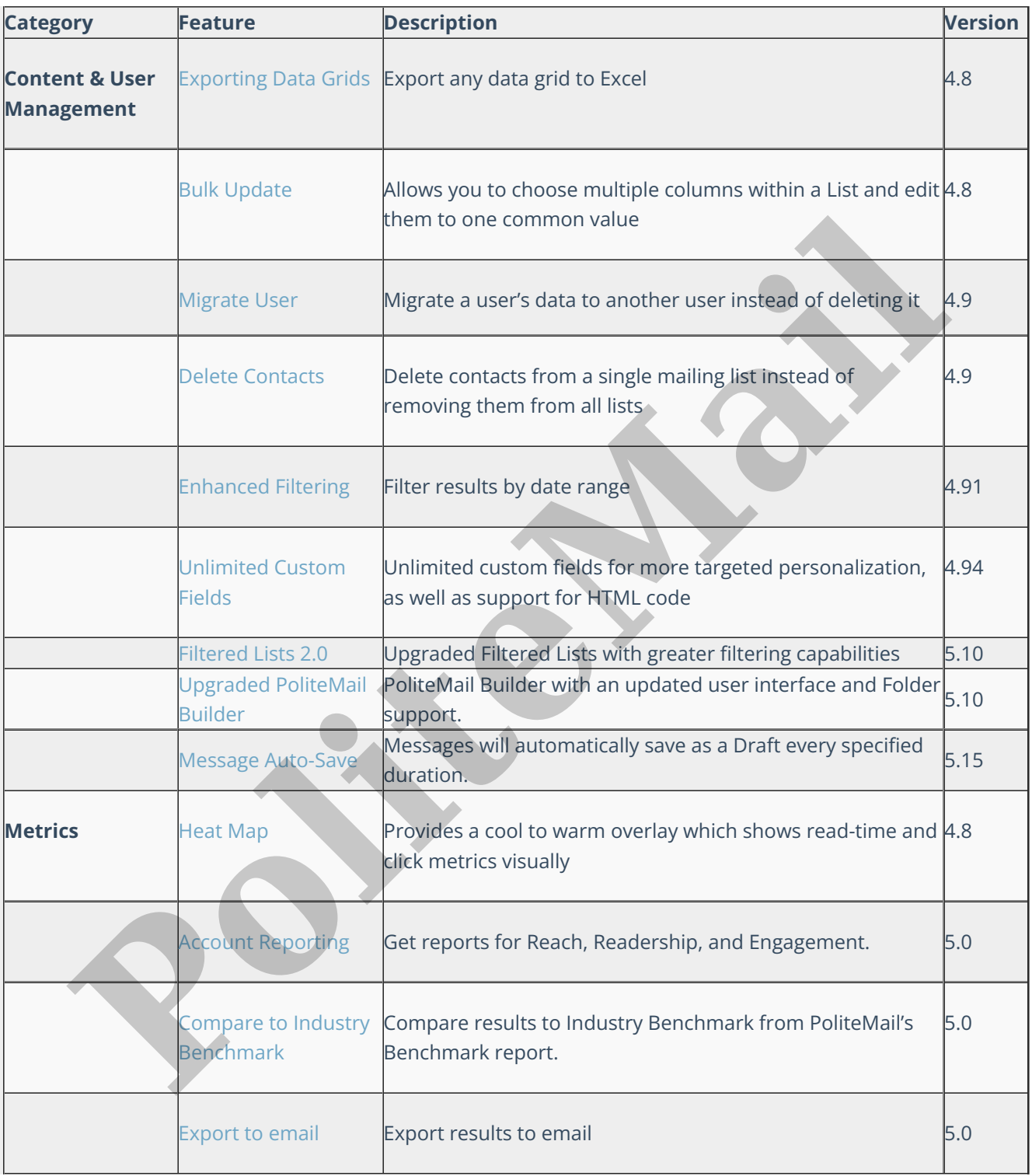